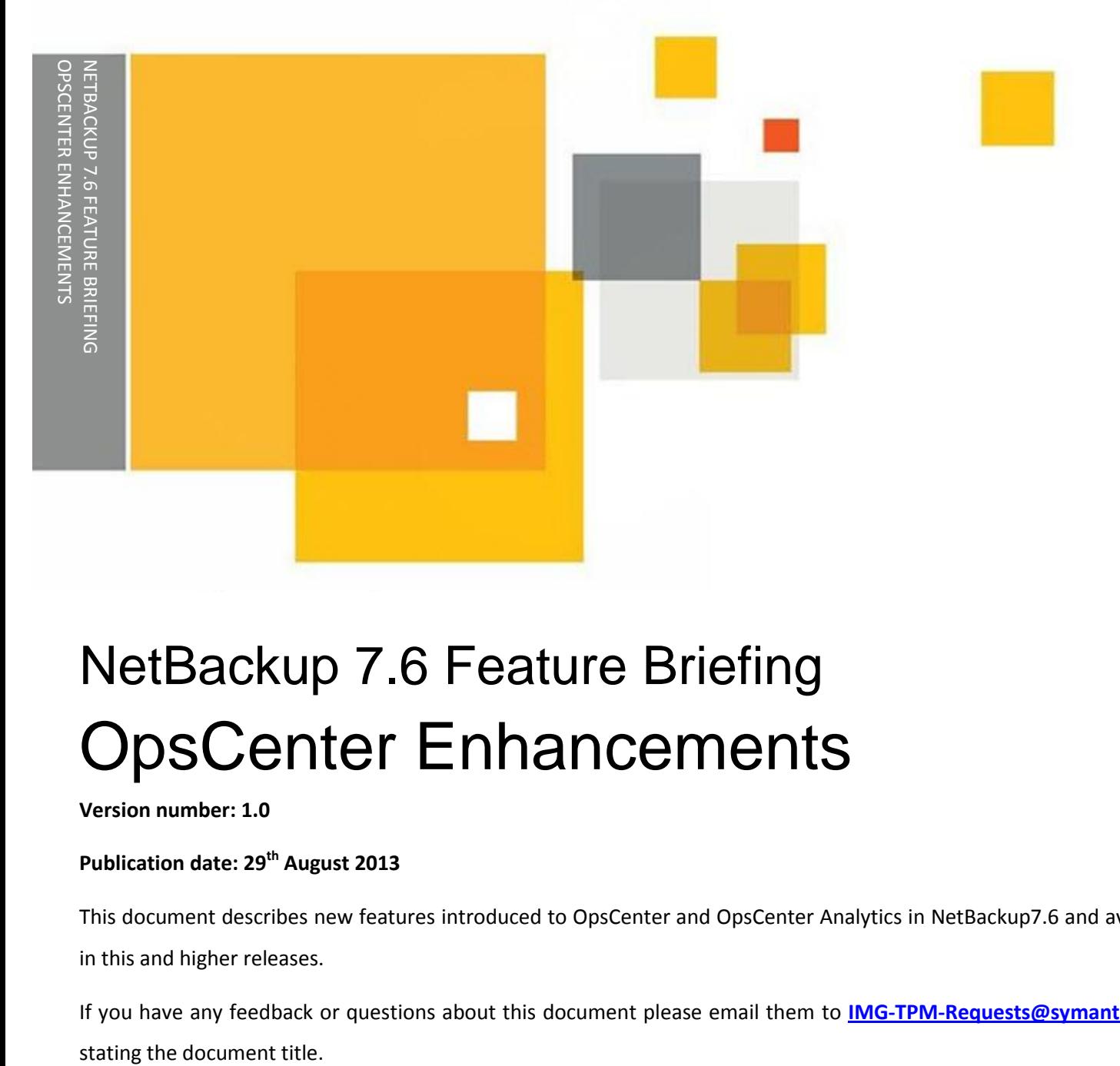

# NetBackup 7.6 Feature Briefing OpsCenter Enhancements

### **Version number: 1.0**

## **Publication date: 29th August 2013**

This document describes new features introduced to OpsCenter and OpsCenter Analytics in NetBackup7.6 and available in this and higher releases.

If you have any feedback or questions about this document please email them to **[IMG-TPM-Requests@symantec.com](mailto:IMG-TPM-Requests@symantec.com)**

This document is provided for informational purposes only. All warranties relating to the information in this document, either express or implied, are disclaimed to the maximum extent allowed by law. The information in this document is subject to change without notice. Copyright © 2013 Symantec Corporation. All rights reserved. Symantec, the Symantec Logo, and the Checkmark Logo are trademarks or registered trademarks of Symantec Corporation or its affiliates in the U.S. and other countries. Other names may be trademarks of their respective owners.

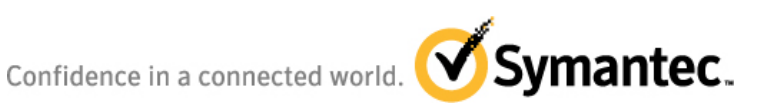

# **Feature Description**

OpsCenter was introduced in NetBackup 7.0 as a merging of Veritas Backup Report (VBR) and NetBackup Operations Manager (NOM). Since then it has seen a number of new features and enhancements to make it a more reliable, user-friendly product.

This Feature Briefing will only cover the new enhancements in the 7.6 release. A number of other Feature Briefings from previous versions cover installation, configuration, report generation etc.

The main theme of this release is the ability to generate additional information for the NetBackup line of appliances, provide more accurate deduplication reporting and added alerting to notify the backup admin when hardware failures occur on the NetBackup appliances.

In addition to the Appliance enhancements, OpsCenter 7.6 has a new look and feel along with a number of new "getting started" Wizards to make it easier for first time users to get up and running with an OpsCenter Master.

So, what's new In OpsCenter and OpsCenter Analytics 7.6?

- Improved NetBackup Appliance hardware monitoring and alert notification
- Support for latest generation of NetBackup Appliances (5030 and 5230)
- Improved Virtual Machine reporting and alerting
- Improved Low Disk Capacity Alerting for Disk Storage Units (MSDP, Basic and Advanced)
- Support for Windows 2012
- VCS 6.0 Clustering support for the OpsCenter Master
- Schema document published and included with other release documents
- Integration with LDAP and Active Directory for Role-based User Group level security authentication
- Improved integrated security for web server and password length verification
- Update to the Sybase ASA database
- SQL statements are now exposed for the canned reports

One item of note is that in OpsCenter 7.6 all support for third party reporting has been removed. This includes BackupExec, Enterprise Vault, IBM TSM and EMC NetWorker. OpsCenter is now a NetBackup only reporting tool.

## **Business Value**

One of the challenges thus far with the NetBackup Appliances is that to OpsCenter they look like "just another Master" or "just another deduplication box". Most customers who have adopted Appliances have a mixture of traditional Masters and Appliances in their environments so it was necessary for OpsCenter to be able to tell the difference between them for better management.

Deduplication reporting has also been a challenge especially with the Appliances. The reports were considered inaccurate by many customers. The report accuracy has been improved and two new reports have been added:

- Deduplication Rates by Master Server
- Deduplication Rates by Policy Type

Each of these reports can be used on a regular Master or an Appliance Master.

The new Alerts will also help customers by letting them know when the hardware – CPU, Disk, Fan, HBA etc. have issues. More information about the alerts can be found in the Test Drive section.

From a look and feel standpoint, changes have been made to make the user experience much easier when it comes to setting up a new OpsCenter Master. The new look will make the OC experience blend with the new WebUI when it is released at a later date.

# **Underlying Principles**

This release of OpsCenter is geared mostly to enhancements to the Appliances and Deduplication reporting and some changes to the GUI. The rest of the reports have not been modified. The GUI changes do not change the functionality of the product beyond the initial setup and configuration. If a customer is not using Appliances or Deduplication there is little in this release that will benefit them however it is always recommended that the OpsCenter instance be higher or equal to the NetBackup version – therefore if the customer is upgrading to NetBackup 7.6 (or 7.5.0.6) then the OpsCenter instance should be upgraded to 7.6. There is no reason not to upgrade since there is an updated Sybase ASA database and security updates to the underlying web services.

Customers with Appliances must upgrade to this release to receive the benefits of the upgrade.

# **Test Drive**

The user experience will change slightly if a customer installs OpsCenter for the first time. They will be greeted by a new Wizard that helps them install new Masters, add Groups (or Views), add Users who have access to the OpsCenter environment and configure email settings. The new Wizard is shown in [Figure 1.](#page-4-0) After the initial installation, the Wizard can be brought up again if new Masters are added by simply clicking on **Home** in the top left corner. Once configuration is complete, the new reports and Alerting can be taken for a test drive.

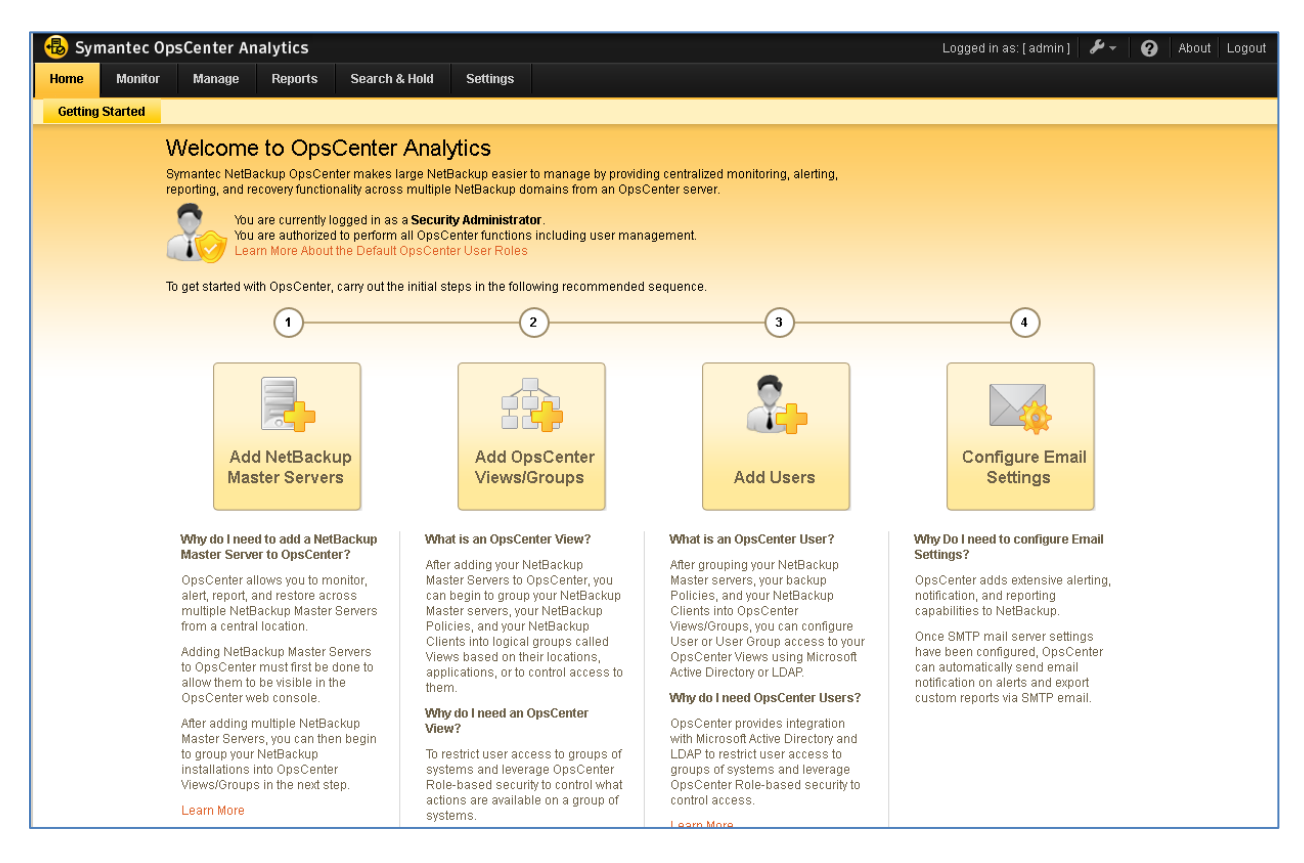

**Figure 1 – New OpsCenter Configuration Wizard**

#### <span id="page-4-0"></span>**Deduplication by Master Server Report**

The first new report – Deduplication by Master Server – will show the customer how well the systems attached to each Master (in many cases an Appliance) are deduplicating as shown i[n Figure 2](#page-5-0) below.

## NetBackup 7.6 Feature Briefing - OpsCenter Enhancements

| <b>Deduplication Rates by Master Server</b> |                    |                            |                                                |                           |                                              |  |  |  |
|---------------------------------------------|--------------------|----------------------------|------------------------------------------------|---------------------------|----------------------------------------------|--|--|--|
| <b>Master Server</b>                        | Pre Dedup Size(GB) | <b>Post Dedup Size(GB)</b> | <b>Job Size Deduplication</b><br><b>Factor</b> | <b>Deduplication Rate</b> | <b>Job Size Deduplication</b><br>Savings(GB) |  |  |  |
| omwin2                                      | 0.02               | 0                          | 1,152.85                                       | 99.91                     | 0.02                                         |  |  |  |
| ramgad                                      | 0.1                | 0                          | 2,387.16 99.96                                 |                           | 0.1                                          |  |  |  |
| serena                                      | $\mathbf 0$        | 0                          | $50.03$ 98                                     |                           | 0                                            |  |  |  |
|                                             |                    |                            |                                                |                           | Total 3 Rows, 1 Page(s)                      |  |  |  |
|                                             |                    |                            |                                                |                           |                                              |  |  |  |

**Figure 2 – Deduplication by Master report**

#### <span id="page-5-0"></span>**Deduplication by Policy Type**

Should the customer choose to look at how much data is being deduplicated by Policy Type, that information is also available as seen in [Figure 3.](#page-5-1) This report was added so that customers can see how much deduplication they are getting on things like Oracle, SQL, and other databases as well as for plain, "standard" backups.

|          |                    | <b>Deduplication Rates by Policy Type</b>                                                                                         |                            |                                  |                           |                                              |  |  |
|----------|--------------------|----------------------------------------------------------------------------------------------------|----------------------------|----------------------------------|---------------------------|----------------------------------------------|--|--|
|          | <b>Policy Type</b> | <b>Pre Dedup Size(GB)</b>                                                                                                    | <b>Post Dedup Size(GB)</b> | <b>Deduplication Size Factor</b> | <b>Deduplication Rate</b> | <b>Job Size Deduplication</b><br>Savings(GB) |  |  |
|          | <b>MS-Windows</b>  | 0.02                                                                                                    | 0                          | 1,152.85                         | 99.91                     | 0.02                                         |  |  |
| Standard |                    | 0.1                                                                                                    | $\mathbf{0}$               | 1,085.58 99.91                   |                           | 0.1                                          |  |  |
|          |                    |                                                                                                    |                            |                                  |                           | Total 2 Rows, 1 Page(s)                      |  |  |
|          |                    | Lists all deduplication rates by policy type for selected timeframe. This report is valid for NetBackup, PureDisk and Appliances. |                            |                                  |                           |                                              |  |  |

<span id="page-5-1"></span>**Figure 3 – Deduplication by Policy Type**

#### **Appliance Hardware Failure Alert**

From an Alerting perspective, the new alert that has been added is very easy to use as noted i[n Figure 4.](#page-6-0)

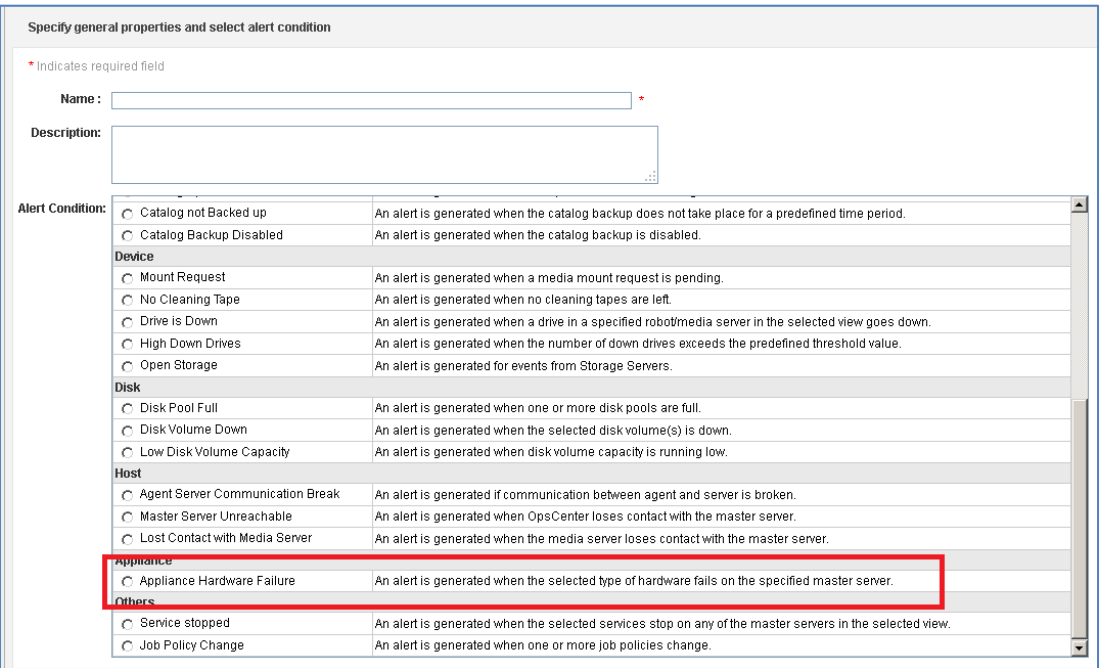

#### **Figure 4 – Alerting for Appliance Hardware**

<span id="page-6-0"></span>Once the Alert is checked, the next screen offers a more granular selection criteria based on the customer needs from "All" to individual components as shown in Figure 5.

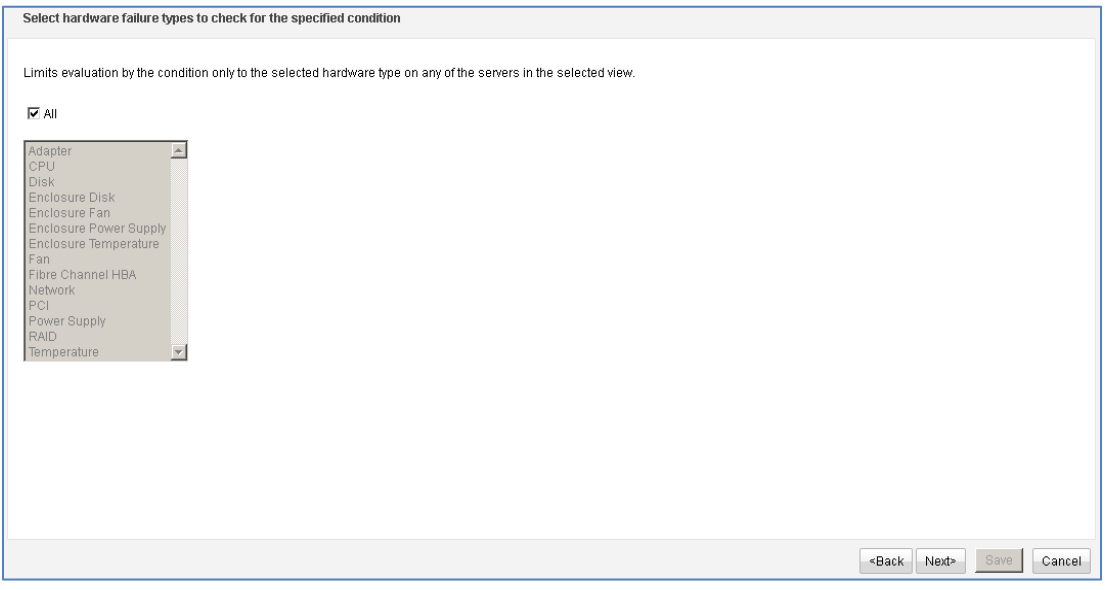

**Figure 5 – Appliance Hardware Alert Conditions**

Page 5

Following this screen, the Masters (Appliances) themselves can be selected for more granularity. Note that it is recommended that the Appliance Master Server version should be at N2.0.1 (7.1.0.3) or greater.

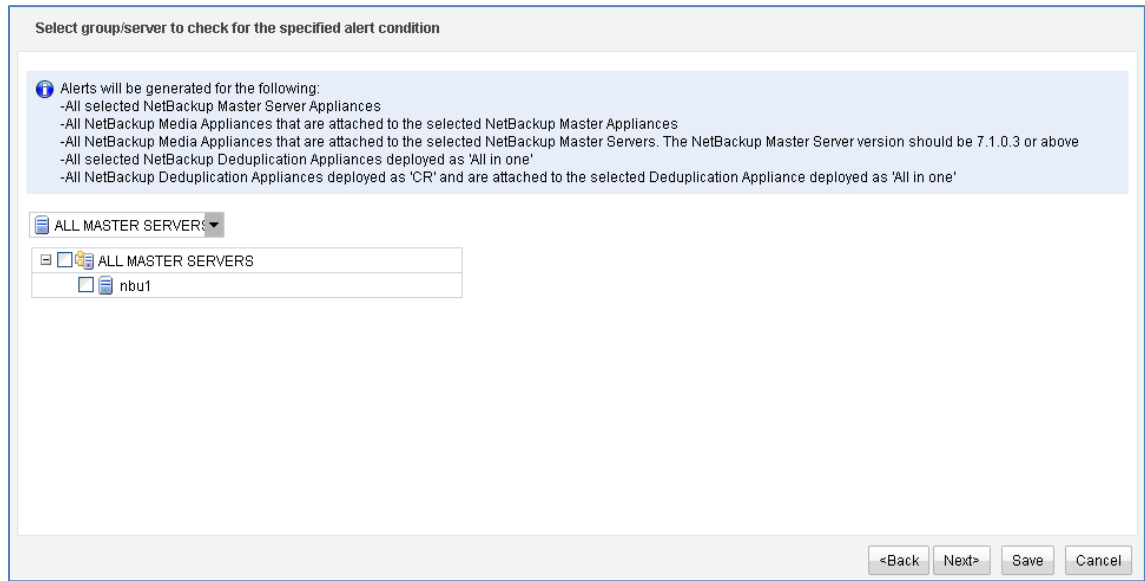

**Figure 6 – Selecting the Masters to Alert on**

These changes should help customers with Appliances utilize OpsCenter reporting and alerting more efficiently.

# **Licensing and support considerations**

No changes have been made with regards to licensing.

# **Related documents**

**[OpsCenter Pages](http://www.symantec.com/business/support/index?page=landing&key=58596) [NetBackup OpsCenter Administrator's Guide](http://www.symantec.com/docs/DOC6454) [NetBackup OpsCenter Reporting Guide](http://www.symantec.com/docs/DOC6455)**

#### **About Symantec:**

Symantec is a global leader in providing security, storage, and systems management solutions to help consumers and organizations secure and manage their information-driven world. Our software and services protect against more risks at more points, more completely and efficiently, enabling confidence wherever information is used or stored.

Headquartered in Mountain View, Calif., Symantec has operations in 40 countries. More information is available at **[www.symantec.com](http://www.symantec.com/)**.

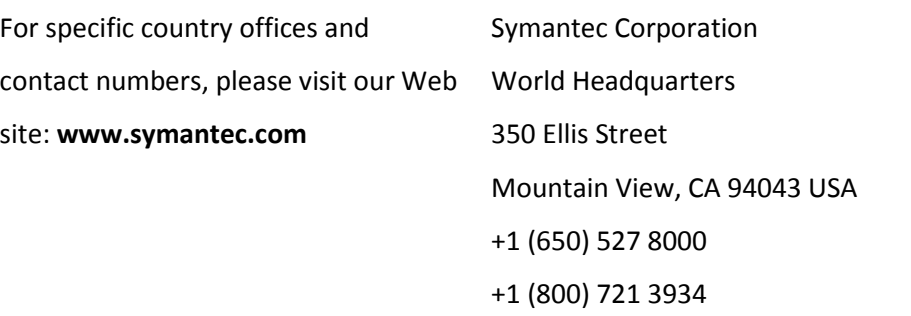

Copyright © 2013 Symantec Corporation. All rights reserved. Symantec and the Symantec logo are trademarks or registered trademarks of Symantec Corporation or its affiliates in the U.S. and other countries. Other names may be trademarks of their respective owners.